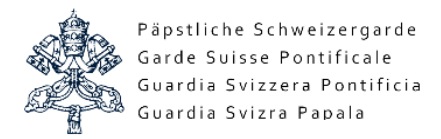

# Istruzioni per ordinare un estratto del casellario giudiziale centrale

# L'estratto si può ordinare sul sito seguente: www.casellario.admin.ch

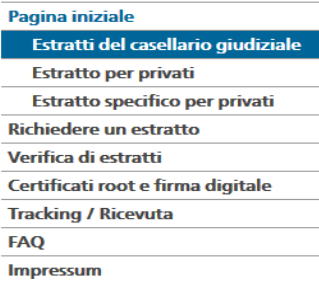

a concertance and

Estratti del casellario giudiziale

L'estratto del casellario giudiziale è rilasciato su ordinazione dall'ufficio federale di giustizia.

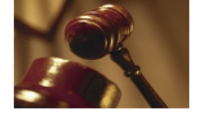

<u>. . . . . . . .</u> . . . . . . . . .

Quale estratto può essere rilasciato?

Dal 1º gennaio 2015, presso l'Ufficio federale di Giustizia (UFG) è possibile ordinare due diversi estratti del casellario giudiziale: · l'"estratto per privati" tradizionale (già disponibile)

· uno speciale "estratto specifico per privati" (nuovo).

Il contenuto di questi estratti è diverso:

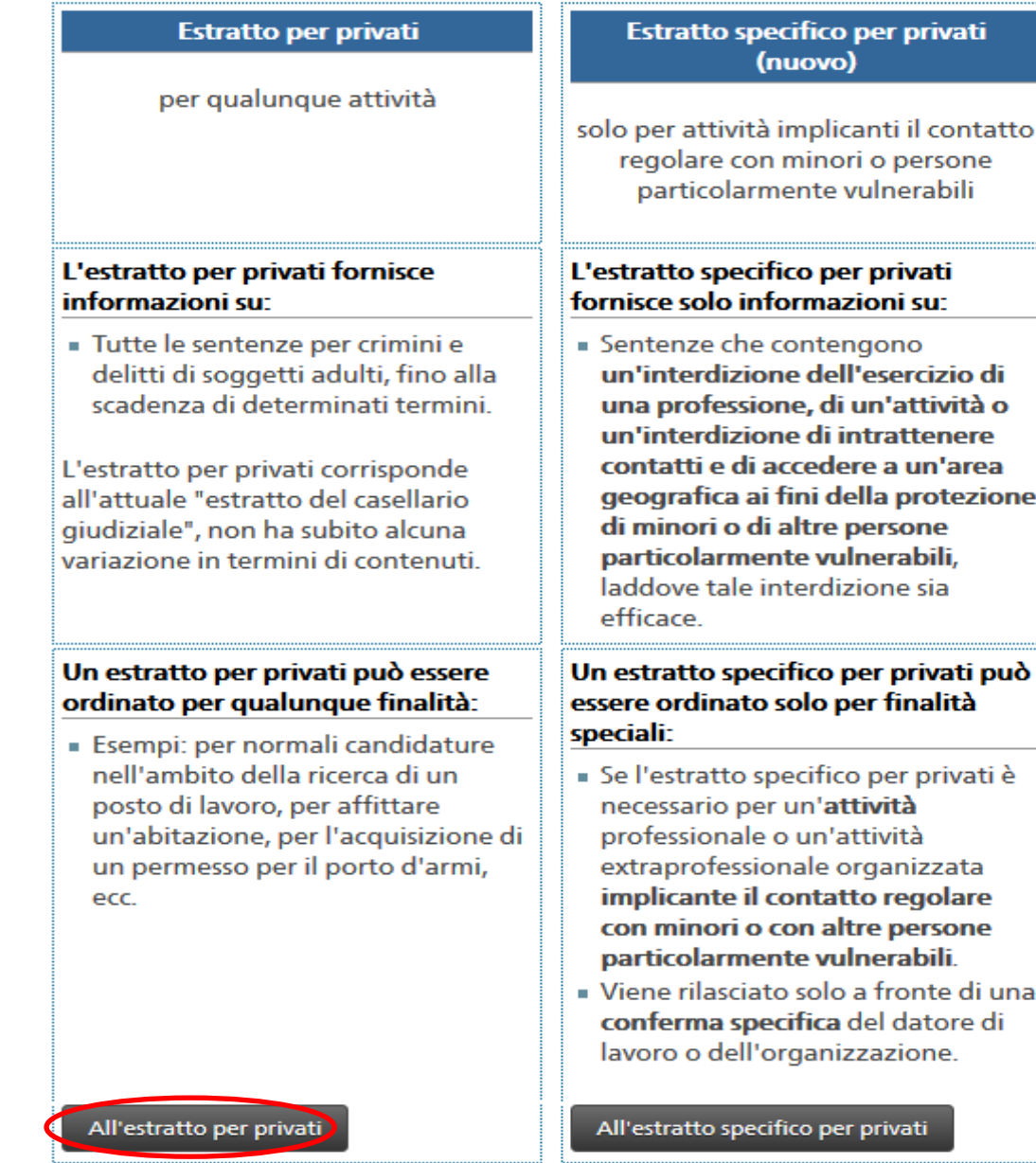

Se sono necessari entrambi gli estratti (estratto per privati ed estratto specifico per privati), è necessario effettuare due ordinazioni separate.

Päpstliche Schweizergarde Garde Suisse Pontificale Guardia Svizzera Pontificia Guardia Svizra Papala

#### Pagina iniziale

Estratti del casellario giudiziale

#### **Estratto per privati**

Estratto specifico per privati

**Richiedere un estratto** 

Verifica di estratti

### Certificati root e firma digitale

# **Tracking / Ricevuta**

**FAQ** Impressum

# L'estratto per privati

#### Contenuto dell'estratto

Le sentenze per crimini e delitti di soggetti adulti.

#### L'estratto per privati è disponibile in due formati

- · Estratto tradizionale su carta speciale, spedito per posta Esempio senza sentenze / con sentenze
- **Estratto elettronico in formato PDF** con firma digitale (fornito elettronicamente) Esempio senza sentenze / con sentenze

## Chi può ordinare l'estratto per privati?

· Ognuno per se stesso (solamente contro copia d'un documento d'identità e firma).

#### **Destinatario dell'estratto**

- Lei stessa/o, al Suo indirizzo postale (caso normale)
- Qualcun altro presso un indirizzo differente (p. es. datore di lavoro, autorità), solamente su Sua esplicita richiesta
- In caso di estratto elettronico con firma digitale, l'indirizzo elettronico da Lei definito. Il ritiro si effettua solo con la password o utilizzando la vostra SuisselD.

### Legalizzazioni

Se l'estratto per privati (in forma cartacea) dev'essere presentato ad un'autorità estera / un consolato estero, è spesso necessario far legalizzare/autenticare il documento dalla Cancelleria federale. Dietro un pagamento supplementare di CHF 20.provvediamo noi alla legalizzazione. Gli estratti elettronici con firma digitale non vengono legalizzati.

#### **Digital Services:**

- · L'estratto per privati viene ora fornito anche in forma elettronica con firma digitale. Esempio di utilizzazione: candidatura professionale per email con l'estratto elettronico con firma digitale quale allegato.
- · Se Lei dispone di una SuisseID può ricevere l'estratto per privati in meno di sei ore lavorative.
	- Altre info sulla SuisseID

ု့<br>SuisselD

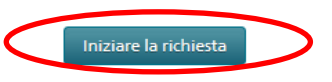

# Costi

Un solo Estratto per privati costa 20 CHF.

## **Ulteriori informazioni:**

Foglio esplicativo su come procedere con gli estratti del casellario giudiziale FAQ sul casellario giudiziale Ordinanza sul casellario giudiziale Codice penale (art. 365 ff)